## 命令型プログラム言語

Imperative Programming Langua プログラム=「命令」の列 命令=「状態」の変更,入 cf. (純粋な, あるいは, 数 引数に対しては、必ず同じ 典型的な命令: 変数の値の 命令型言語の例 C,  $C_{++}$ , Java, Perl, Python 注意: 「命令型言語かどうか Lisp/Scheme も見方によ (set! x (+ x 1)) とい 更する命令. OCaml では, 参照型 (ref ムが書ける.

亀山幸義 (筑波大学 情報科学類

# micro-C と C の対応

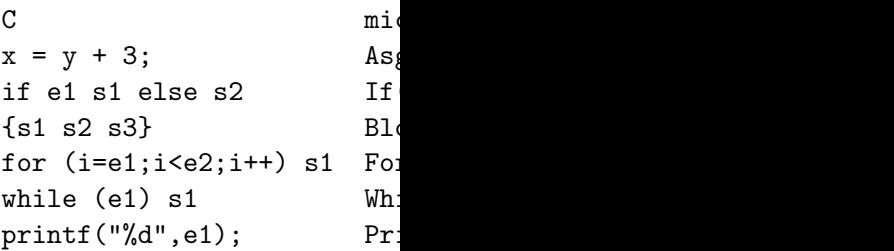

# <span id="page-0-0"></span>プログラム言語論

亀山幸義

筑波大学 情報科学類

命令型言語

亀山幸義 (筑波大学 情報科学類) プログラム言語論 命令型言語 1 / 24

# 命令型言語 micro-C

構文 (式 expression):

type expr = | CstI of int | Var of string | Prim of string \* expr \* expr 構文 (文 statement): type stmt = | Asgn of string \* expr | If of expr \* stmt \* stmt | Block of stmt list | For of string \* expr \* expr \* stmt | While of expr \* stmt | Print of expr

## micro-C プログラム

```
{ int sum, x;
  sum = 0;
  while (x > 0) {
    sum = sum + x;x = x - 1;}
  printf("%d", sum); }
Block([
  Asgn("sum",CstI 0);
  While(Prim(">",Var "x",CstI 0),
    Block([
      Asgn("sum",Prim("+",Var "sum",Var "x"));
      Asgn("x",Prim("-",Var "x",CstI 1));
    ]));
  Print(Var "sum"); ])
<mark>変ぶ物 官 言 は な い</mark><br>亀山幸義 (筑波大学 情報科学類)         ブログラム言語論                命令型言語   5 / 24
```
micro-C の意味

式の評価:

let rec eval e (stor[e : naive](#page-0-0)store) : int = match e with | CstI i -> i | Var x -> getSto store x | Prim(ope, e1, e2) -> let i1 = eval e1 store in let i2 = eval e2 store in begin match ope with | "\*" -> i1 \* i2 ...

micro-ML と (本質的に) 同じ。

# 命令型言語の意味; 式と文

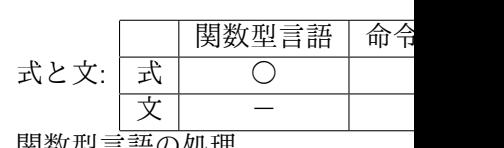

関数型言語の処理

環境: 変数 (変数名) を、そ るもの。値は更新不能。

命令型言語の処理

|環境: 変数 (変数名) を、ス の。値は更新不能。

ストア (store): 場所 (locatic 可能。

micro-C は C より非常に単純な している。(ストアは、変数を、

### 亀山幸義 (筑波大学 情報科学類)

## micro-C の意味

文の評価:

let rec exec stmt (store : match stmt with |  $Asgn(x, e)$  ->

setSto store (x, eval

ポイント:

評価器 (exec) は、文とスト ストアの中の値は更新可能。

 $[0]$ : Asgn("x", Prim("+", Var" 実行前のストアが [x->10, 実行後のストアが [x->15,

### micro-C の意味

```
| Block stmts ->
     let rec loop ss sto =
       match ss with
       | [] -> sto
       | s1::sr -> loop sr (exec s1 sto)
     in loop stmts store
例: Block([s1; s2])
   loop [s1; s2] store1
-> loop [s2] (exec s1 store1)
-> loop [s2] store2
-> loop [] (exec s2 store2)
-> loop [] store3
-> store3
```
亀山幸義 (筑波大学 情報科学類) プログラム言語論 命令型言語 9 / 24

### C の型の例

```
C 言語でも、型は結構複雑:
void foo (int *p, int *q) {
  while (*p) {
    *(q++) = * (p++);
  }
}
   void, int などの基本型
   * という型構成子 (便宜上 Ptr(·) と書くことにする)
   引数の int *p は、「p が Ptr(int) 型である」ことを意味する。
   p++の型は Ptr(int) で、*(p++) の型は int である。
   関数 foo の型は、 (Ptr(int) * Ptr(int)) -> void
C 言語は、コンパイル時に型検査を行なう。
   たとえば q++ = *p++; はエラー
亀山幸義 (筑波大学 情報科学類) プログラム言語論 命令型言語 11 / 24
```
### micro-C の意味

exec 関数が完成したら、、、

let run stmt = let  $=$  = exec stmt empty ()

空のストアからはじめて実行する ている。つまり、実行「結果」 !!chap7.ml の演習問題をやって、 6/17 とします。)

## C の型の例

亀山幸義 (筑波大学 情報科学類)

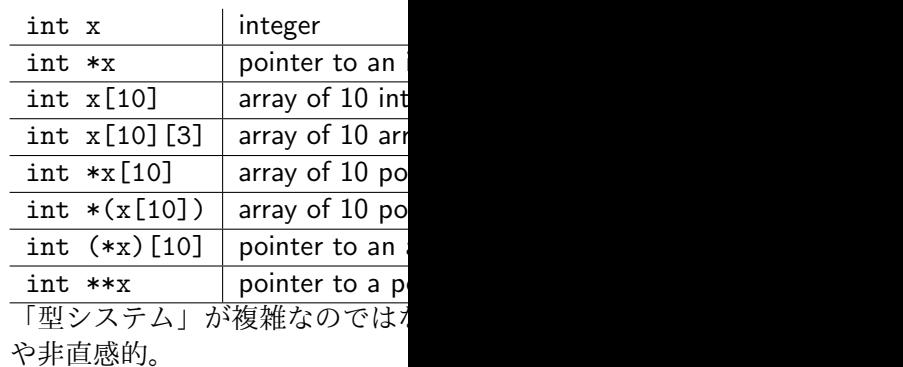

### まとめ

# 命令型言語 つづき

### 命令型言語

プログラム=「「状態」の変更をおこなう「命令」の列」 式と文 文の意味: 「状態」(ストア) の変更として定義 事実: 状態変更と高階関数が組み合わさると、意味をきちんと決めるのが 格段に難しくなる。

亀山幸義 (筑波大学 情報科学類) プログラム言語論 命令型言語 13 / 24

lvalue と rvalue 命令型言語の引数の渡し方

### C 言語の文

### 構文的に正しい式は?

int x, y; int  $a[100]$ [; int \\*p;](#page-0-0)  $x = x + 10;$  $x + 10 = x;$  $a[5] = x + 10;$  $x = a[5] + 10;$ y++;  $x++ = y + 10;$  $p = ky + 1;$  $p = \&(a[5]) + 1;$  $*p++ = y + 10;$ 

亀山幸義 (筑波大学 情報科学類

## lvalue to rvalue –C 言語の

lvalue (left hand side value, 左辺 x = e; の左辺の x x++ の中の x &x の中の x これらは、ストア中の場所 rvalue (right hand side value, 右) x + 10 の中の x など これは、ストア中に蓄えられ 例: 8+2 は、rvalue 10 を持つが  $x = 8 + 2$ ; は OK だが、8+ x は、lvalue も rvalue も持つ。  $x = x + 10$ ; は OK. a[10] は、 Ivalue も rvalue

# C 言語の文

### 構文的に正しい式は?

int  $x$ ,  $y$ ; int  $a[100]$ ; int  $*p$ ;  $x = x + 10;$  $x + 10 = x;$  $a[5] = x + 10;$  $x = a[5] + 10;$ y++;  $x++ = y + 10;$  $p = ky + 1;$  $p = \&(a[5]) + 1;$  $*p++ = y + 10;$ 

亀山幸義 (筑波大学 情報科学類) プログラム言語論 命令型言語 17 / 24

# 命令型言語における引数の渡し方

関数型言語での主要な関[数呼び出し](#page-0-0)方法 値呼び call by value 名前呼び call by name 必要び call by need 命令型言語での主要な関数呼び出し方法 値呼び call by value 参照呼び call by reference ... call by value return

# C 言語の文

### 構文的に正しい式は?

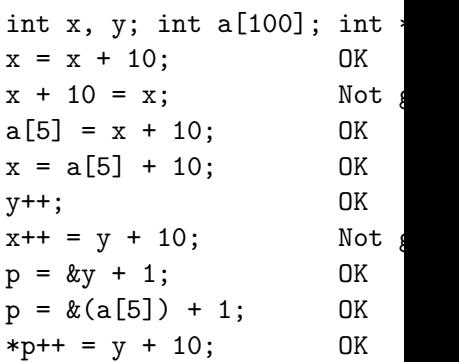

### 亀山幸義 (筑波大学 情報科学類)

# 命令型言語における引数

```
値呼び (C, Java, ML):
static void swapV (int x, \overline{x})
  int tmp = x; x = y; y = t}
main () {
 int u = 10;
 int v = 20;
 swapV(u, v);
 printf("%d %d\n", u, v);
}
sawpV(10,20) の呼び出し:
    実引数 (actual parameter) 6
    仮引数 (formal parameter) >
    x と y の値を変更しても、 I
```
## 命令型言語における引数の渡し方

参照呼び (C#):

```
static void swapR (ref int x, ref int y) {
  int tmp = x; x = y; y = tmp;
}
\ldots swapR(10,20) ...
sawpR(10,20) の呼び出し:
```
実引数 (actual parameter) の lvalue (場所) を渡す。 仮引数 (formal parameter) x, y は、それらを指す。 x と y の値を変更すると、呼び出し元の値が変わる。

亀山幸義 (筑波大学 情報科学類) プログラム言語論 命令型言語 21 / 24

# 命令型言語における引数

```
C 言語で、参照呼びを真似する。
static void swapR (int *x,
 int tmp = *x; *x = xy; *
}
main () {
int u = 10;
int v = 20;
swapR(&u, &v);
printf("%d %d\n", u, v); =
}
```
C 言語は、あくまで「値呼び」た ことができる。

亀山幸義 (筑波大学 情報科学類)

# 命令型言語における引数の渡し方

Call by value return (FORTRAN, Ada):

実引数 の rvalue を格納した新しい場所を作り、その lvalue を渡す。 関数呼び出しの終了時に、その lvalue に格納された値を、実引数の lvalue の場所に格納する。

結果として、swapR と同様の結果となる。

命令型言語での主要な関数呼び 値呼び call by value 参照呼び call by reference ... call by value return

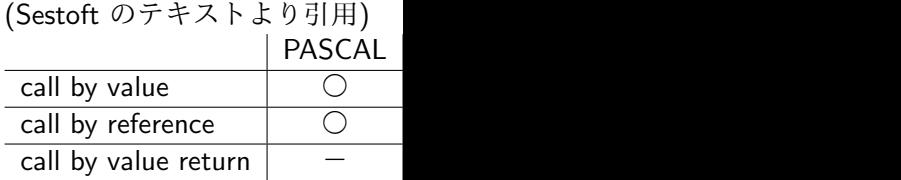